#### Il Computer

#### Istituti Professionali e Tecnici Classi Prime

### Schema funzionale (architettura)

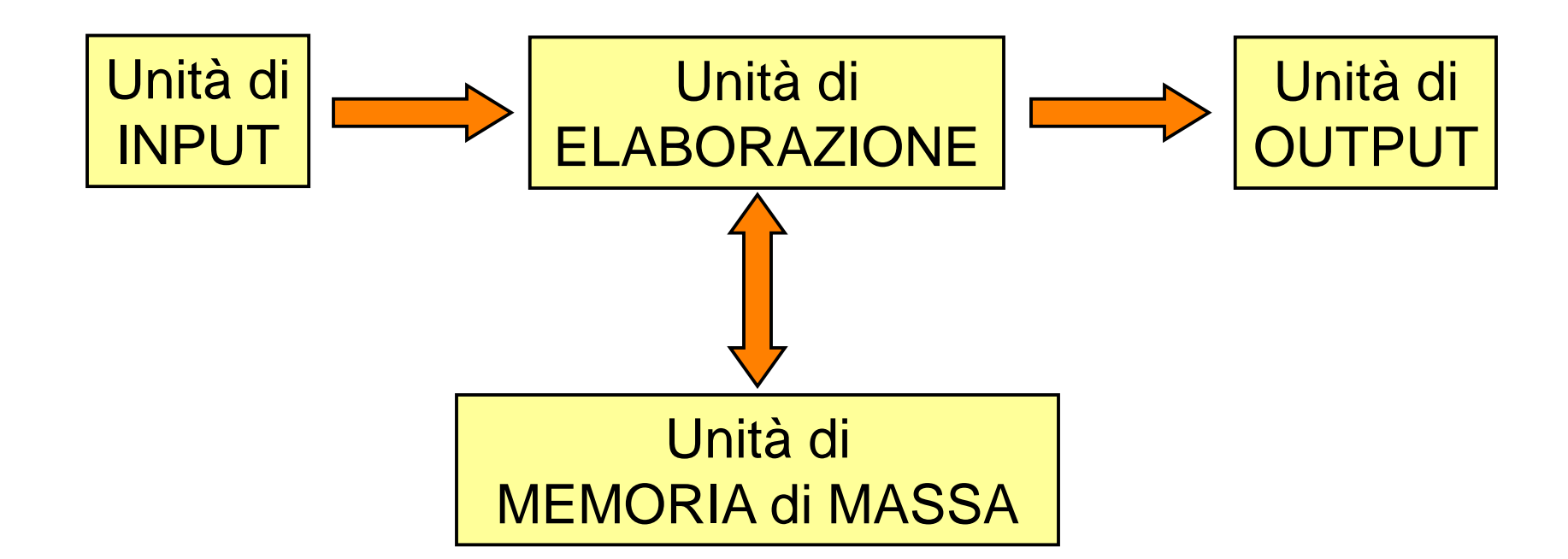

### Alcuni esempi pratici

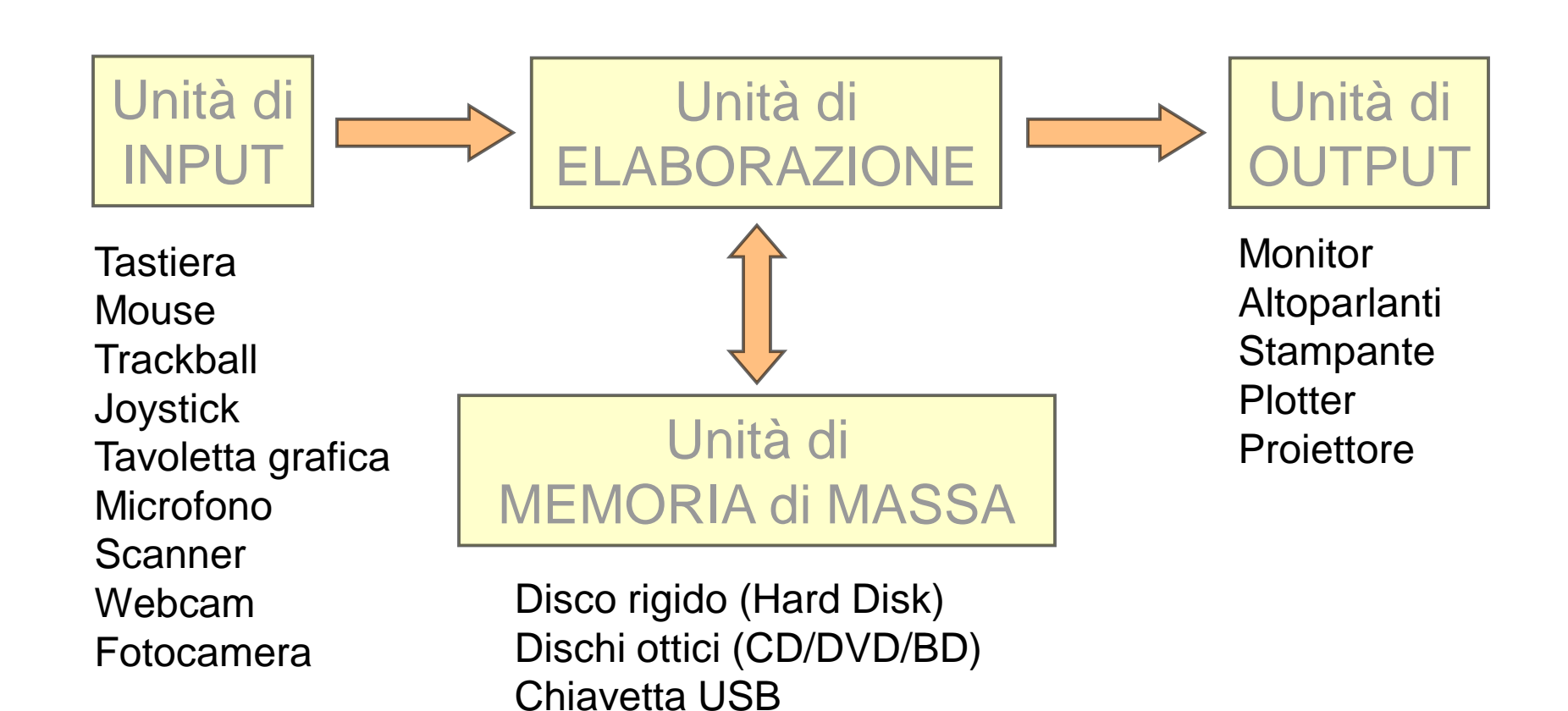

Schede SD

Floppy Disk

Nastro

### Dettaglio dell'Unità di Elaborazione

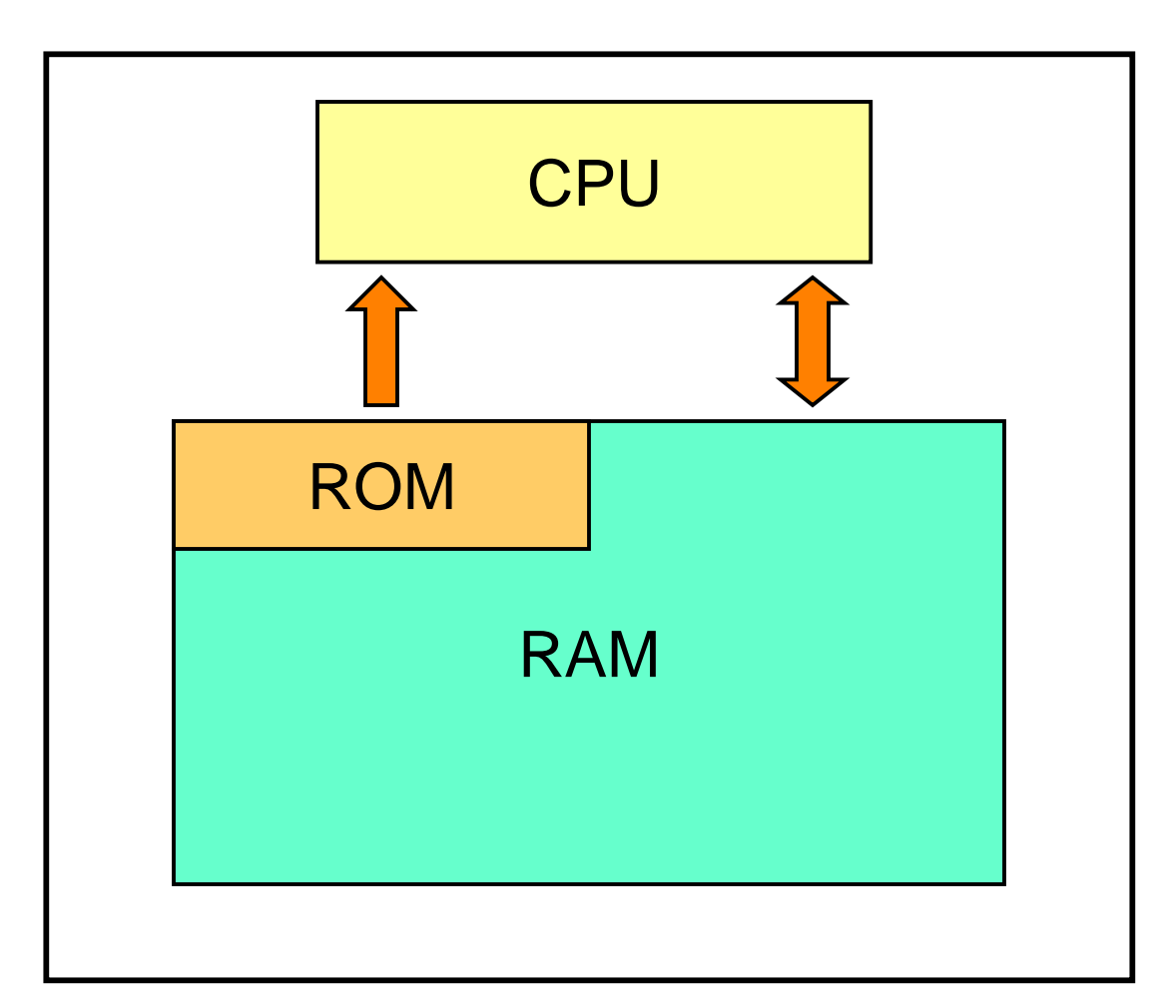

## CPU

- La **CPU** (Central Processing Unit) esegue istruzioni che operano sui dati. La si può considerare il "cuore" del computer. È costituita dai seguenti componenti fondamentali:
	- CU (Control Unit) la parte che governa il funzionamento della CPU
	- ALU (Arithmetic and Logic Unit) dedicata all'esecuzione di calcoli ed operazioni logiche)
	- REGISTRI speciali locazioni interne di memoria su cui vengono svolte le operazioni
- La sincronizzazione di tutte le operazioni è data da un orologio interno detto **clock** che genera degli impulsi ad una data frequenza, misurata in Hz (attuali CPU: qualche GHz).

## Memoria centrale (o interna)

La **memoria centrale** del computer è costituita da RAM e ROM:

- la **RAM** (Random Access Memory) è una memoria volatile (il contenuto svanisce se il computer viene spento). Contiene le istruzioni ed i dati dei programmi in esecuzione.
- la **ROM** (Read Only Memory) è una memoria permanente (il contenuto permane anche se il computer viene spento) di *sola* lettura. La ROM contiene:
	- le istruzioni ed i dati strettamente necessari all'avvio del computer (bootstrap)
	- il BIOS (Basic Input-Output System) utilizzato dal sistema operativo per accedere all'HW

#### Schema a blocchi

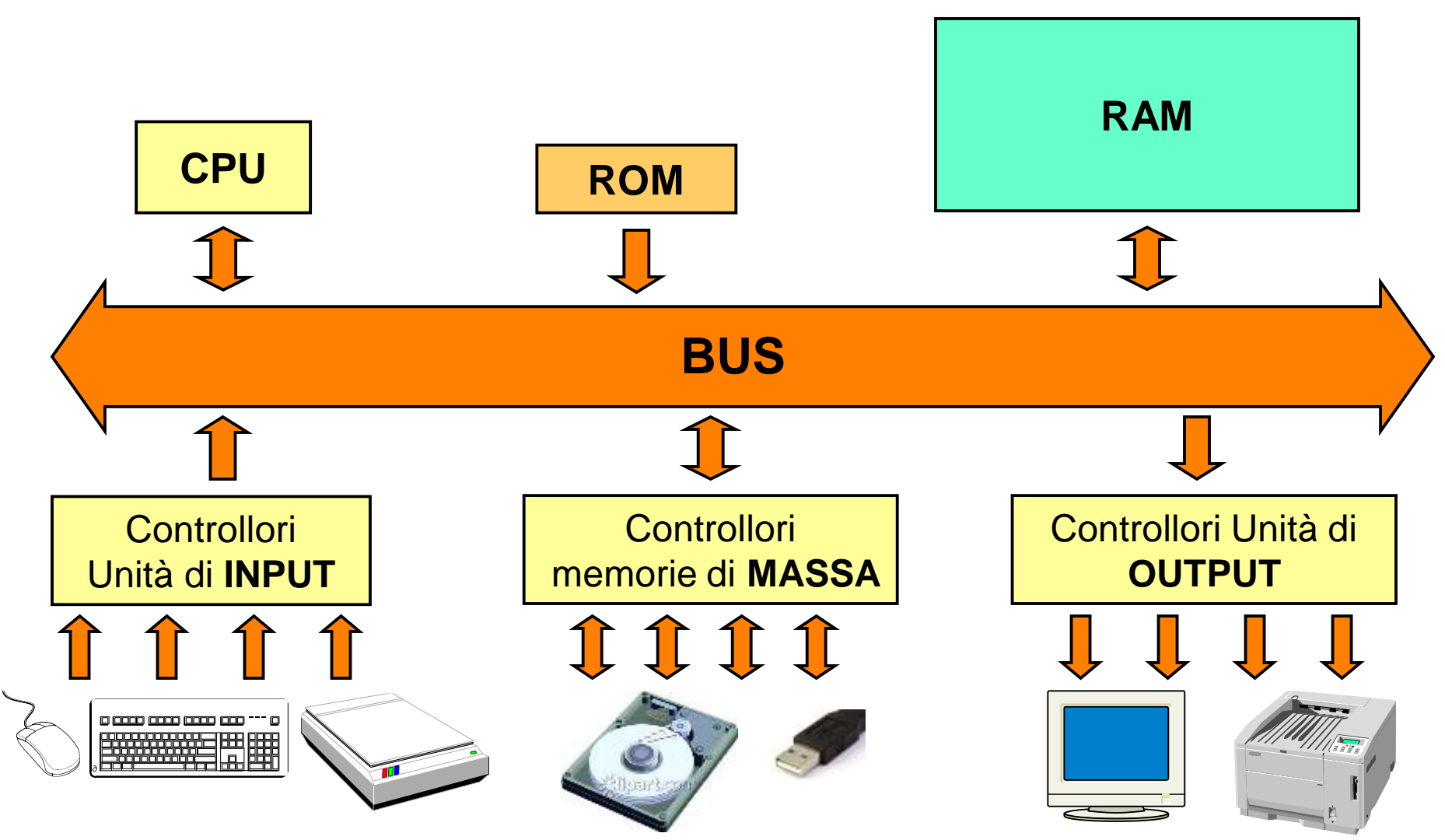

## Unità di Memoria di Massa

#### Le **Unità di Memoria di Massa** costituiscono la **memoria ausiliaria** del computer.

Sono dispositivi in grado di memorizzare (grandi quantità di) dati e di conservarli anche a computer spento.

Esempi:

- Hard Disk Drive (HDD)/Solid State Drive (SSD): è la principale memoria di massa del computer. Le informazioni vi sono memorizzate in forma di files, organizzati in cartelle e sottocartelle. Su un computer ci possono essere più drive.
- Chiavetta USB/Scheda SD: sono supporti di memoria rimovibili utili a trasferire dati da un computer all'altro o ad effettuare copie di salvataggio (backup) di dati importanti
- Dischi ottici (CD, DVD, BD): come sopra, ma necessitano di appositi programmi e dispositivi (*masterizzatori)* per essere scritti

## Unità di Input

Le **Unità di Input** sono dispositivi che traducono le informazioni del mondo reale in codici digitali che possono essere elaborati dal computer

Esempi:

- Tastiera: alla pressione di ogni tasto (es: lettera, numero, segno d'interpunzione) viene inviato il codice del carattere corrispondente
- Scanner/fotocamera: ciascun punto dell'immagine (pixel) viene convertito in un codice che ne rappresenta colore e luminosità. La sequenza di punti allineati su più righe permette di codificare l'intera immagine
- Microfono: il suono viene convertito in codici che ne rappresentano le componenti fondamentali (forma d'onda, frequenza, altezza)

# Unità di Output

Le **Unità di Output** sono dispositivi che traducono i codici digitali elaborati dal computer in informazioni fruibili nel mondo reale

Esempi:

- Monitor, Proiettore: visualizza le informazioni grafiche presenti all'interno del computer sotto forma di immagini
- Stampante/plotter: riproduce su un supporto fisico le informazioni grafiche presenti all'interno del computer
- Altoparlanti: trasformano i codici audio presenti all'interno del computer in suoni udibili

### Caratteristiche delle Memorie

- Le **Memorie** (sia centrale che di massa) sono caratterizzate da diversi fattori. I più importanti sono:
- **Capacità**: la quantità di dati che sono in grado di contenere. Si misura in Byte (e suoi multipli)
- **Tempo di accesso:** il tempo necessario per recuperare un dato dalla memoria
- **Modalità di accesso:** diretto, semi-diretto o sequenziale
- **Tecnologia**: elettroniche, magnetiche, ottiche
- **Volatilità**: memorie volatili o non volatili
- **Scrivibilità**: sola lettura, lettura e scrittura

N.B.: I valori riportati nella tabella che segue sono solo INDICATIVI (ordini di grandezza)

#### Caratteristiche delle Memorie

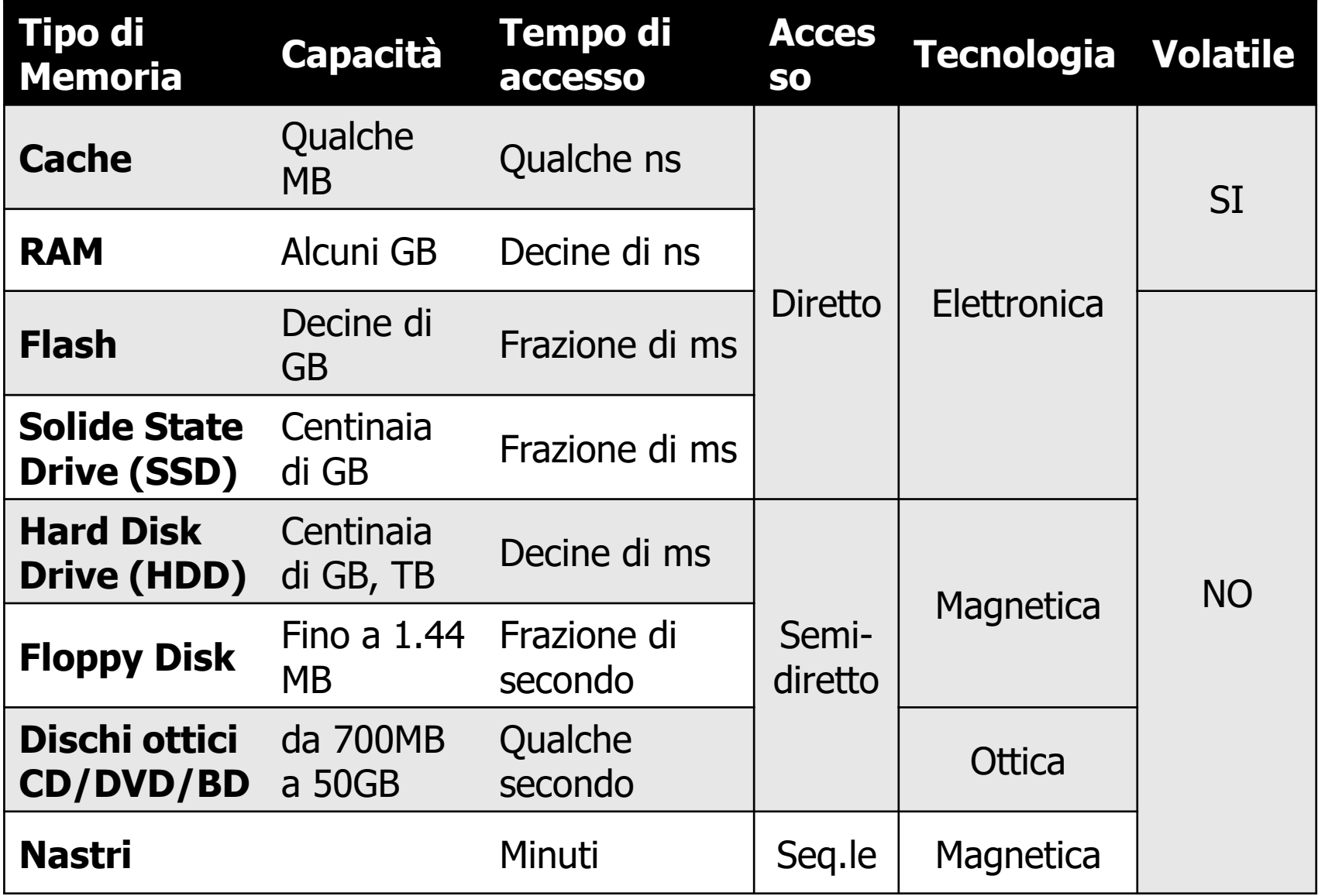

#### Hardware e Software

- **Hardware** (HW): l'insieme di tutti i dispositivi fisici (elettrici, elettronici, meccanici e ottici) che compongono l'elaboratore. È la parte fisica, tangibile del computer.
- **Software** (SW): l'insieme dei *programmi* che fanno funzionare l'hardware
	- **Programma**: una sequenza di istruzioni che vengono eseguite dal computer
	- **Istruzione**: ogni singolo comando che il computer esegue

## SW di Base e Applicativo

- **SW di base:** è il SW dedicato alla gestione delle risorse interne del computer e comprende:
	- il sistema operativo
	- i programmi di utilità (utilities)
	- i programmi per la gestione delle periferiche (driver)
- **SW applicativo:** è il SW specializzato nello svolgimento di determinate attività (es: trattamento testi, gestione posta elettronica, preparazione di presentazioni, elaborazione di immagini, montaggio video, navigazione sul web, ecc)

### Sistema Operativo

Il Sistema Operativo (operating system, OS) è un insieme di programmi che consentono all'utente o alle applicazioni di accedere alle risorse HW e SW del sistema.

Le principali funzioni dell'OS:

- gestione della CPU e del processo di elaborazione
- gestione della memoria centrale (in genere condivisa fra più utenti e più processi)
- gestione dei processi
- gestione dell'I/O (in genere condiviso fra più utenti e più processi)
- gestione ed organizzazione dei file sulle memorie di massa
- gestione della sicurezza del sistema

### Sistema Operativo

I più diffusi Sistemi Operativi per PC:

- MS-Windows nelle sue varie versioni (95, 98, ME, 2000, NT, XP, Vista, 7, 8, 10, ...)
- Mac OS (per computer Apple)
- Linux nelle sue varie distribuzioni (Ubuntu, Mint, Red Hat, Debian, ...)
- Chrome OS (per computer Chromebook)
- I più diffusi sistemi operativi per dispositivi mobili (tablet e smartphone):
- Android
- iOS (solo per dispositivi Apple)
- Windows Phone

## Programmi Applicativi

Qualche esempio di alcuni degli applicativi più diffusi per PC:

- Elaborazione di testi (Word, Writer)
- Fogli di calcolo (Excel, Calc)
- Presentazioni (PowerPoint, Impress)
- DataBase (Access, Base)
- Navigazione (*Explorer/Edge, Firefox, Chrome, Safari*)
- Posta elettronica (Outlook, Thunderbird, Mail)
- Videogiochi
- Comunicazione via testo, voce, video (*WhatsApp*, Telegram, FaceTime, Skype, Messenger)

# Versioni SW (SW Release)

Il termine **versione** (release) identifica una determinata edizione di un programma (di base o applicativo).

Versioni successive di uno stesso SW vengono pubblicate per correggere errori (bug) o per introdurre nuove funzionalità.

Ogni versione è contraddistinta da un *numero di* versione (es.: 8.1).

Incrementi del numero a destra (es.: da 8.1 a 8.2) indicano modifiche minori; incrementi di quello a sinistra (es.: da 8.2 a 9.0) indicano modifiche importanti.

#### Interfaccia utente

L'**interfaccia utente** (User Interface, UI) caratterizza il modo in cui l'utente interagisce con il computer.

Evoluzione nel tempo delle UI:

#### • A **linea di comando**

HW: tastiera e video, tipicamente in bianco e nero

#### • A **menu**

HW: tastiera e video, eventualmente a scala di grigi

#### • **Grafica** (GUI) HW: mouse o altro dispositivo di puntamento, tastiera e video grafico a colori

#### Schema riassuntivo

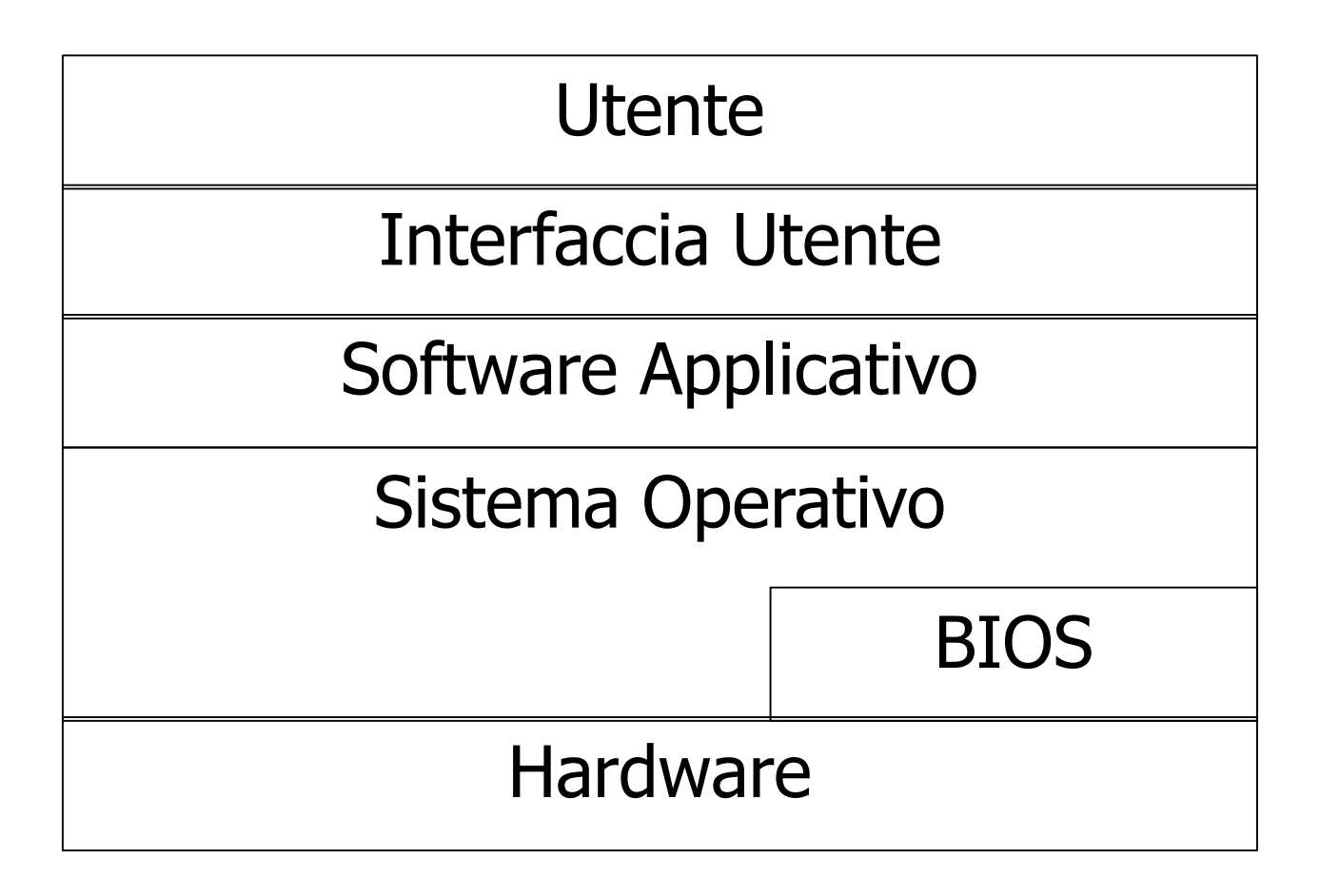